## почему закончится век нефти

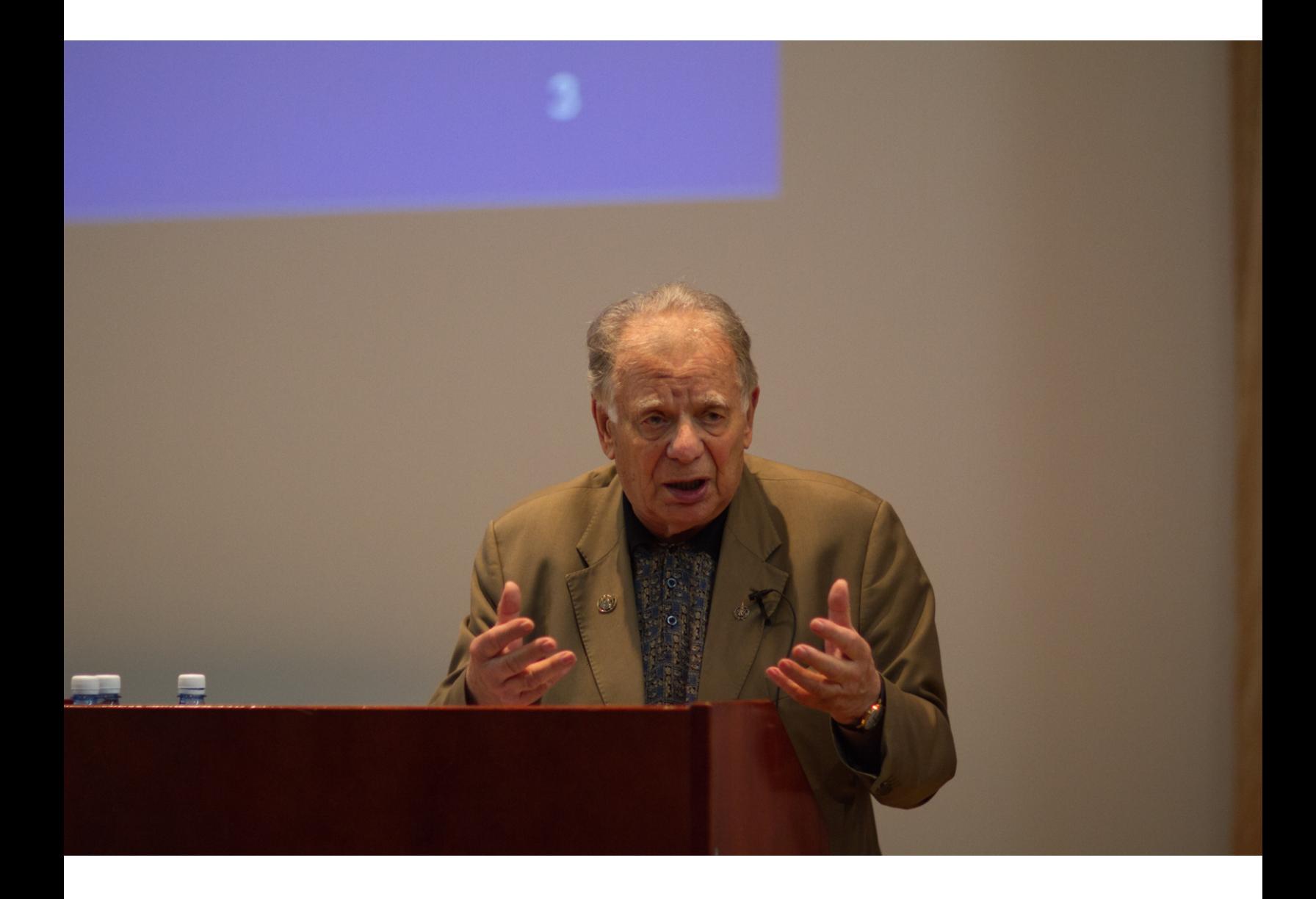

новерхний лауреат Жорес Алферов – о том, когда и том, когда и том, когда и том, когда и том, когда и том, когд

Российский лауреат Нобелевской премии по физике 2000 года Жорес Алферов рассказывает об успешных и неудачных попытках человечества создать и укротить Солнце. Лекцию на тему «Эффективные технологии преобразования и генерации света» ученый прочитал в пятницу, 26 июня 2015 года – в последний день работы международного форума «Наука и общество. Наноструктуры: физика и технологии». Мы публикуем полную расшифровку лекции нобелевского лауреата.

Организация Объединенных Наций объявила 2015 год Годом света и световых технологий. На церемонии открытия в Париже многие докладчики вспоминали 1905 год, когда Альберт Эйнштейн опубликовал пять статей о роли света, говорили о том, какой вклад эти работы сделали в развитие всей современной науки. Я же буду говорить только об одной проблеме в этой области – об эффективной генерации и преобразовании световой энергии.

Президент Лондонского королевского общества Джордж Портер как-то сказал замечательную фразу: «Вся наука – прикладная. Разница только в том, что в одних случаях приложение возникает очень быстро, а в других – через столетия». Фундаментальная наука пытается найти решения двух основных проблем – происхождения Вселенной и происхождения жизни. Им посвящено огромное количество исследований, и из этих исследований возникла масса приложений. В XX столетии у людей появилась возможность создать источник бесконечной энергии, зажечь Солнце на Земле. Это удалось сделать, когда люди создали и взорвали водородную бомбу.

С моей точки зрения, наибольший вклад в решение проблемы создания рукотворного Солнца внесли Эдвард Теллер, Станислав Улам, Виталий Гинзбург и Борис Константинов. Идея использования термоядерного синтеза родилась достаточно быстро, но классический проект водородной бомбы мог быть реализован только после того, как первые шаги к его осуществлению сделал Станислав Улам, а затем идея получила развитие у Эдварда Теллера. Была создана система, которая была опробована в ноябре 1952 года на испытании «Майк» – энергия атомной бомбы с помощью специальных кранов концентрировалась на дейтерид-тритиевой взрывчатке. Ей требовалась гигантская система охлаждения, и хотя взрыв составил 10 мегатонн, это была не бомба, а термоядерное устройство. Бомбой ее сделал Виталий Лазаревич Гинзбург, который предложил использовать для реакции не дейтерид трития, а дейтерийд лития. Это твердое вещество, при комнатной температуре напоминает мел, и с его использованием бомбу можно сделать транспортабельной. Практический же метод получения лития-6 реализовал Борис Павлович Константинов, и этот подход, без использования методов Улама-Теллера, был реализован в сахаровской «Слойке».

Потом Солнце на Земле зажигали слишком много раз, и никакого счастья человечеству это не принесло. В 1951 году академики Тамм и Сахаров предложили магнитную изоляцию плазмы и основу того, что впоследствии получило название «токамак». Научное сообщество мира, советские, американские, британские ученые и представители многих других стран истратили сотни миллиардов долларов на различного сорта установки, в которых можно было бы вести реакции управляемого термоядерного синтеза. В итоге это вылилось в международный проект ITER, значительный вклад в который внесла и наша страна, и во Франции уже началось строительство. Если вы сегодня спросите специалистов, когда эти технологии получат широкое индустриальное применение, то получите ответ, что к 2020 году будут первые экспериментальные работы, может быть, в начале второй половины XXI века их начнут активно использовать. Я отношусь к этому весьма скептически, потому что одна магнитная изоляция плазмы сама по себе проблем не решает.

Есть еще другое направление термоядерных исследований – лазерный термоядерный синтез. В этой области есть определенный прогресс, добились его прежде всего в Ливерморской лаборатории. На установке National Ignition Facility 192 лазерных пучка были сконцентрированы на термоядерной взрывчатке в очень малом объеме, и количество полученной энергии оказалось больше энергии, переданной топливу. Но зачем все это изучать?

Нам, безусловно, нужны новые источники энергии. Причем успешный термоядерный реактор есть у нас под рукой. Это звезда класса G2, очень средняя по космическим меркам – наше Солнце. Оно надежно функционирует уже многие миллиарды лет, и еще долго будет продолжать работать без перебоев. Наверное, наилучшим вариантом для нас было бы научиться эффективному преобразованию солнечной энергии и эффективной генерации света.

Благодаря появлению полупроводниковых светодиодов и лазеров в этой области произошли значительные изменения. Той основой, на которой можно проводить и преобразование, и генерацию, стали гетероструктуры, которые сегодня нашли массу применений и в некоторых областях стали незаменимыми. К примеру, для космических исследований солнечные батареи являются не просто наиболее эффективным источником энергии, а фактически единственным решением энергетических проблем.

Очень важным моментом в повышении эффективности энергопотребления становится работа над источниками освещения: если мы повышаем их коэффициент полезного действия (КПД), то начинаем заметно экономить электричество. В свое время меня поразила статистика использования источников света в Великобритании. Практически до середины XX века там превалировали газовые и керосиновые источники света, и только во второй половине столетия начали повсеместно использовать электрические лампочки. В прошлом году трое выдающихся японских ученых, Исама Акасаки, Хироши Амано и Судзи Накамура, получили Нобелевскую премию за создание синего светодиода, с помощью которого люминесцентным образом можно получить белое освещение. Со временем основным типом светодиода станет такой, в котором вы будете регулировать все основные цвета, интенсивность освещения, задавать параметры на компьютере. Прогноз в той же Великобритании показывает, что с середины 2020-х годов практически все освещение перейдет на светодиоды.

Каменный век закончился не потому, что наступил дефицит камня, и век нефти закончится не из-за дефицита нефти. Во всех случаях основу развития цивилизации составляют новые технологии, которые создаются на основе научного исследования. Если мы посмотрим, как меняются различные типы солнечных батарей, самыми часто используемыми были и остаются устройства на кремниевой технологии. Но заметную часть в общей мощности производства стали занимать солнечные батареи на основе концентраторных каскадных фотоэлементов на гетероструктурах. Кроме того, в 2000 году вместе с нами Нобелевскую премию по химии получили Алан Хигер, Алан Мак-Диармид и Хидэки Сиракава – они доказали возможность получения проводящих и изоляционных полимерных материалов, а также перспективы использования этого нового класса материалов в том числе для светодиодов и солнечных батарей. Основное преимущество полимерного подхода в том, что с его помощью приборы можно печатать типографским способом. К сожалению, там пока масса проблем – рекордный КПД составляет всего 13%, низкая надежность, но перспектива печати открывает новые горизонты: пленку можно будет наклеивать на окна, и они будут одновременно пропускать световое излучение и генерировать электричество. Эти полимерные материалы определенно займут свою нишу, и частота их применения будет расти.

Первая государственная программа использования солнечной энергии появилась в США в 1974 году во время первого крупного энергетического кризиса, аналогичная программа была принята у нас в СССР. Стоимость пикового ватта установленной мощности на основе фотовольтаического эффекта в ней составляла \$100 за ватт, и мы тогда прогнозировали, что за 25-30 лет этот показатель упадет до 25-30 центов за ватт. В первые годы мы успешно шли к результату, потом процессы затормозились, но, тем не менее, сегодня эта величина составляет полдоллара за ватт. Если сравнить этот показатель с аналогичной

долларов за киловатт. Если даже учесть дополнительные моменты, что там пиковый киловатт является одновременно средним (или очень близок к этому значению), что для солнечных батарей другие величины, требования к безопасности, все равно получаемые мощности стоят меньше.

Суммарная мощность всех солнечных батарей, установленных в мире в 2014 году, составила 47 ГВт. Для сравнения, пиковая мощность всех электростанций России составляет примерно 200 ГВт, а суммарная мощность всех установленных в мире солнечных батарей сегодня составляет 187 ГВт. Согласно прогнозам, к 2020 году она составит 500-540 ГВт.

В завершение я хочу подчеркнуть, что лучшим типом преобразования солнечной энергии сегодня является фотовольтаический эффект в полупроводниковых солнечных батареях. Теоретическая эффективность преобразования солнечной энергии на основе системы гетероструктур с большим количеством p-n переходов может достигать 86%. В системе всего с тремя p-n переходами сегодня реально достигнуть КПД в 46%, при крупномасштабном производстве этот показатель составит 40%. Чаще всего сегодня используются кремниевые солнечные батареи, у которых рекорд КПД составляет 25% в лаборатории и 18% в массовом производстве, но это уже очень выгодно.

Нам необходимо двигаться дальше по этой дороге, выбирая наиболее эффективные материалы, и, с моей точки зрения, для этого требуется решить две чрезвычайно важных проблемы. Первая – повышение КПД кремниевых солнечных батарей благодаря использованию второго каскада, причем важно, чтобы он не был слишком дорогим. Решение это непростое, но с его помощью можно увеличить КПД примерно в полтора раза – до 30%, это было доказано и у нас в Академическом университете, и другими организациями. Вторая – развитие каскадных солнечных концентраторных батарей, где при массовом производстве сегодня можно добиться КПД в 40%, а значит, возможно заметное увеличение прироста мощности при снижении стоимости одного киловатта.

Я бы сказал, что сегодня этот способ преобразования солнечной энергии достиг того уровня, когда он начинает экономически конкурировать с существующими типами производства электроэнергии. С моей точки зрения, к середине столетия он будет составлять заметную часть, десятки процентов производства электроэнергии в мире. Наука интернациональна по своей природе и не знает границ, и я надеюсь, что в решении столь важных задач мы не изменим своим принципам, будем делиться результатами исследований и работать вместе для решения общих проблем.

Александр Пушкаш, Редакция новостного портала Университета ИТМО

Дата публикации 29.06.2015

>>>Перейти к новости

>>>Перейти ко всем новостям

[>>>Перейти на портал](http://www.ifmo.ru/ru/viewnews/4933/nobelevskiy_laureat_zhores_alferov_o_tom,_kogda_i_pochemu_zakonchitsya_vek_nefti.htm) Университета ИТМО